## T11. POMIARY PARAMETRÓW RLC Z BEZPOŚREDNIM PRZETWARZANIEM I DETEKTORAMI SYNCHRONICZNYMI ORAZ METODĄ IMPEDANCYJNĄ NA DWÓCH CZĘSTOTLIWOŚCIACH

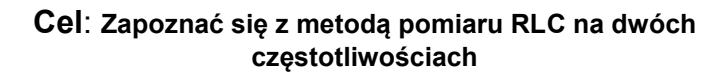

## Plan:

- 1. Wstęp. Podstawowe modele i parametry obiektów RLC
- 2. Metody pomiaru RLC
- 3. Układy bezpośredniego przetwarzania LC z detektorami synchronicznymi
- 4. Wirtualny miernik RLC z cyfrową detekcję synchroniczną
- 5. Zasada metody pomiaru parametrów RLC na dwóch częstotliwościach
- 6. Wirtualne mierniki RLC na dwóch częstotliwościach
- 7. Niepewność pomiaru RLC na dwóch częstotliwościach
- 8. Przykład

1

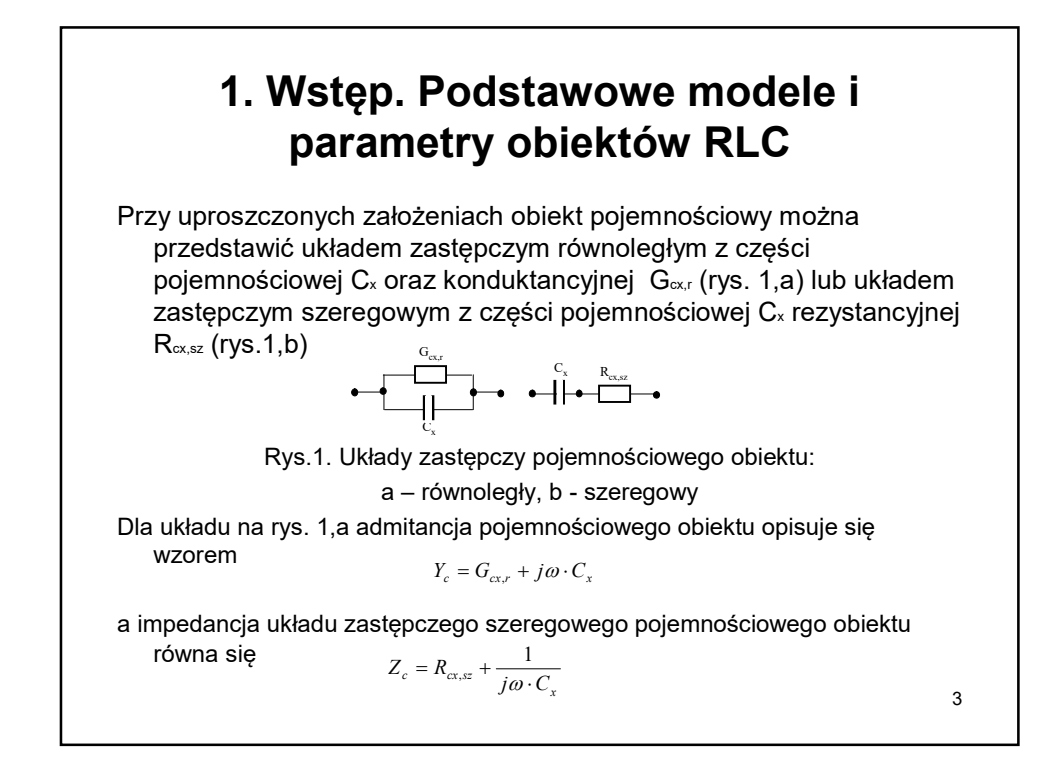

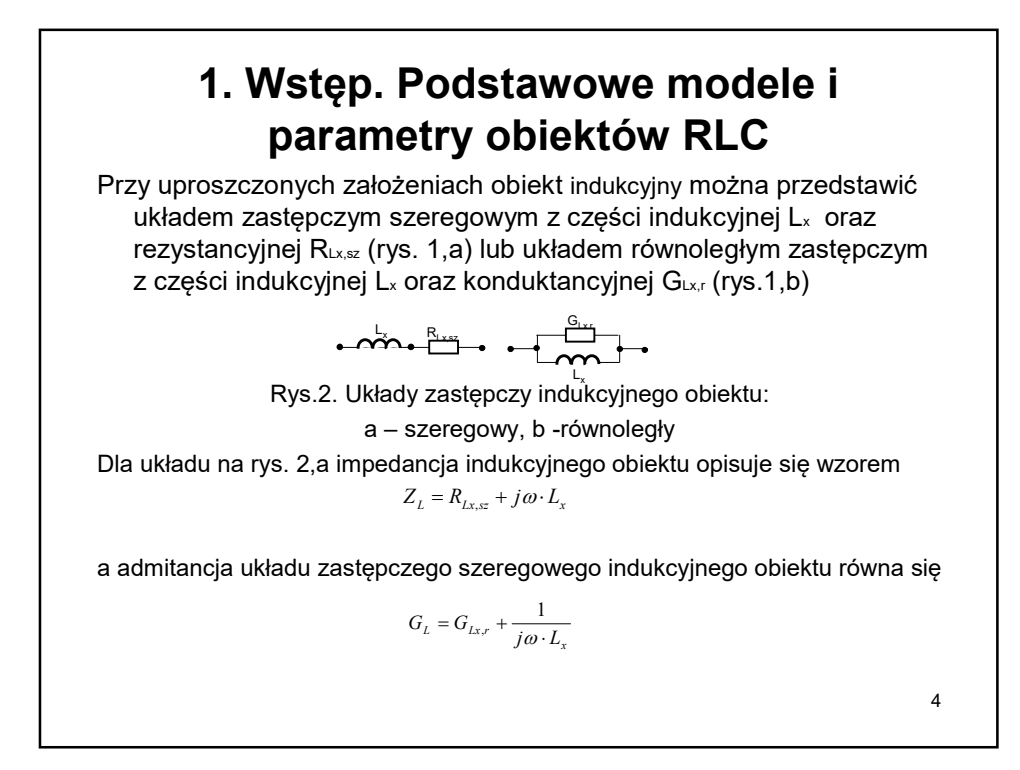

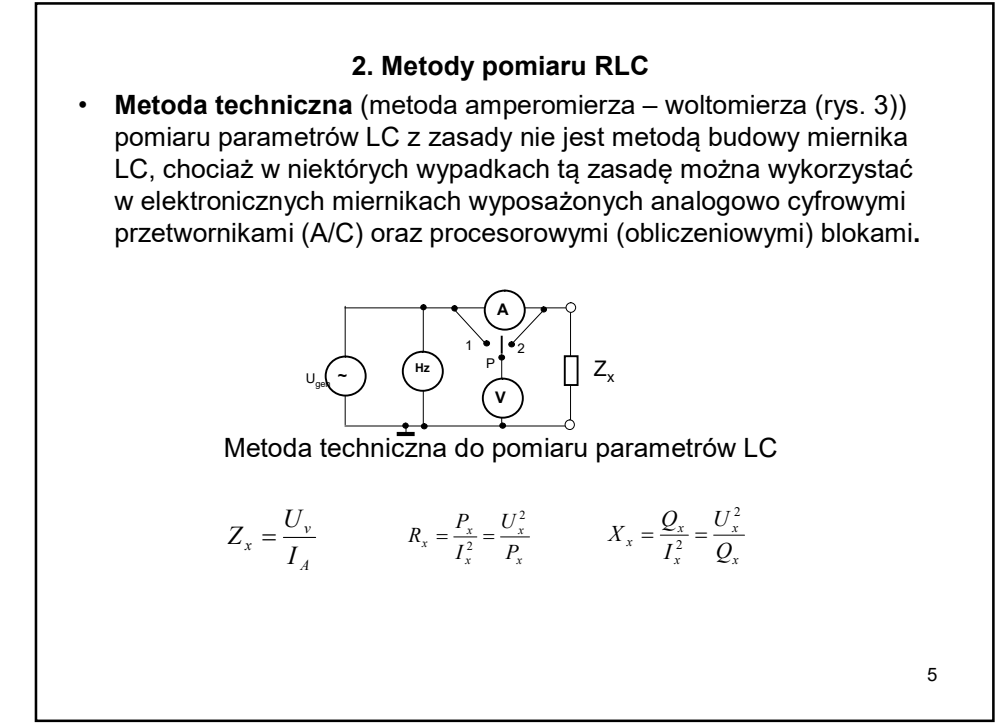

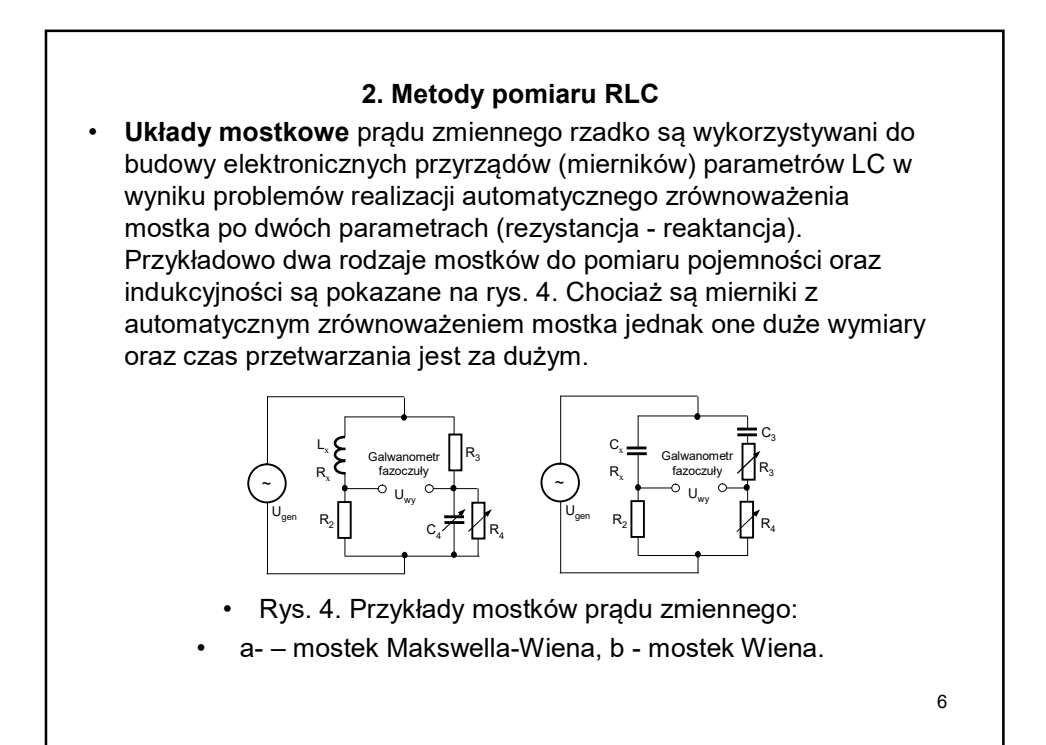

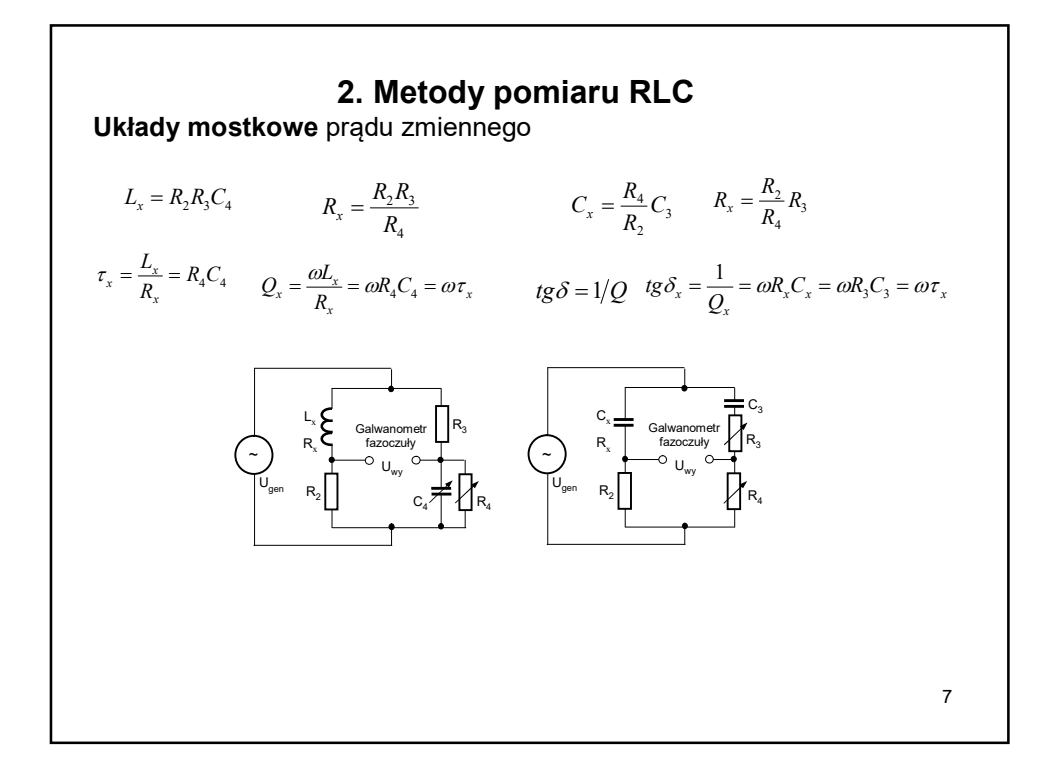

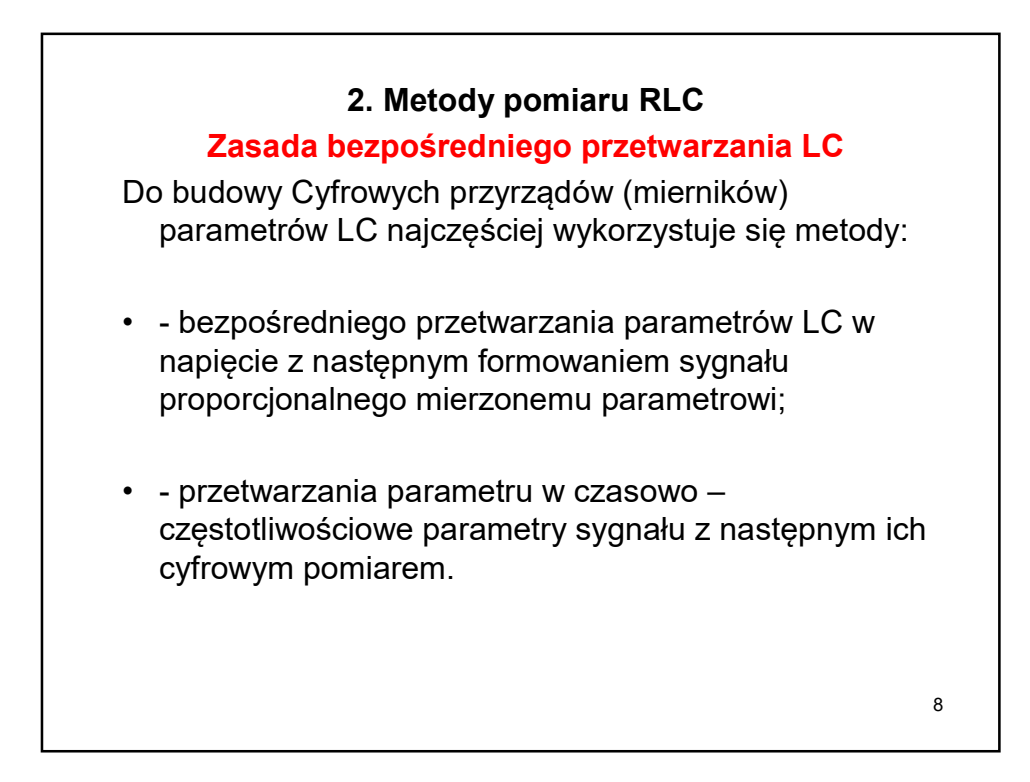

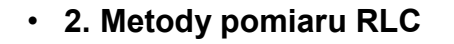

• Podstawowy układ do bezpośredniego przetwarzania parametrów LC bazuje na układzie odwracającego wzmacniacza operacyjnego (WO) zasilanego od generatora zmiennoprądowego i włączeniem badanego obiektu w jeden z obwodów sprężenia zwrotnego (rys. 5)

9

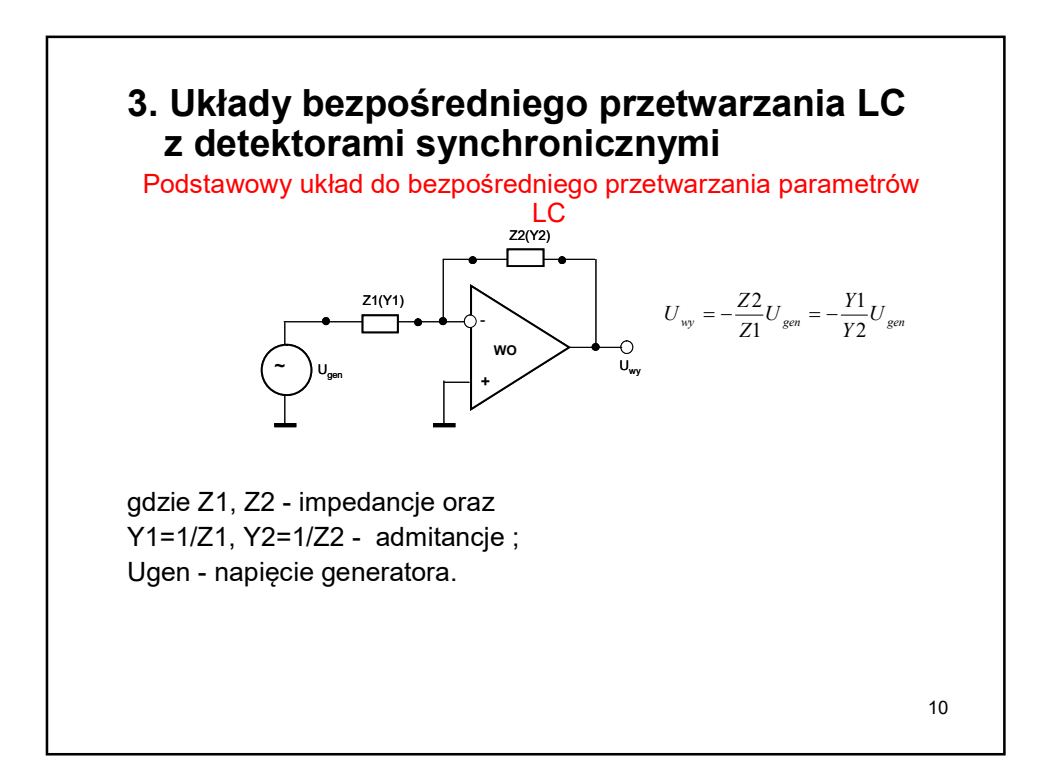

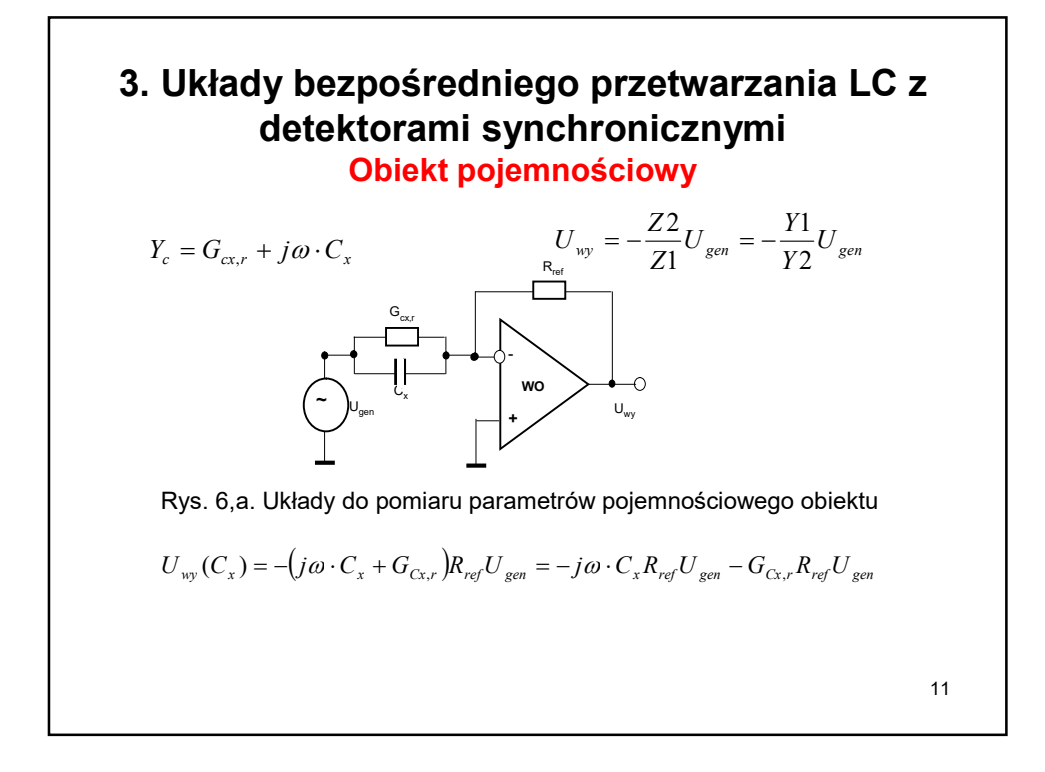

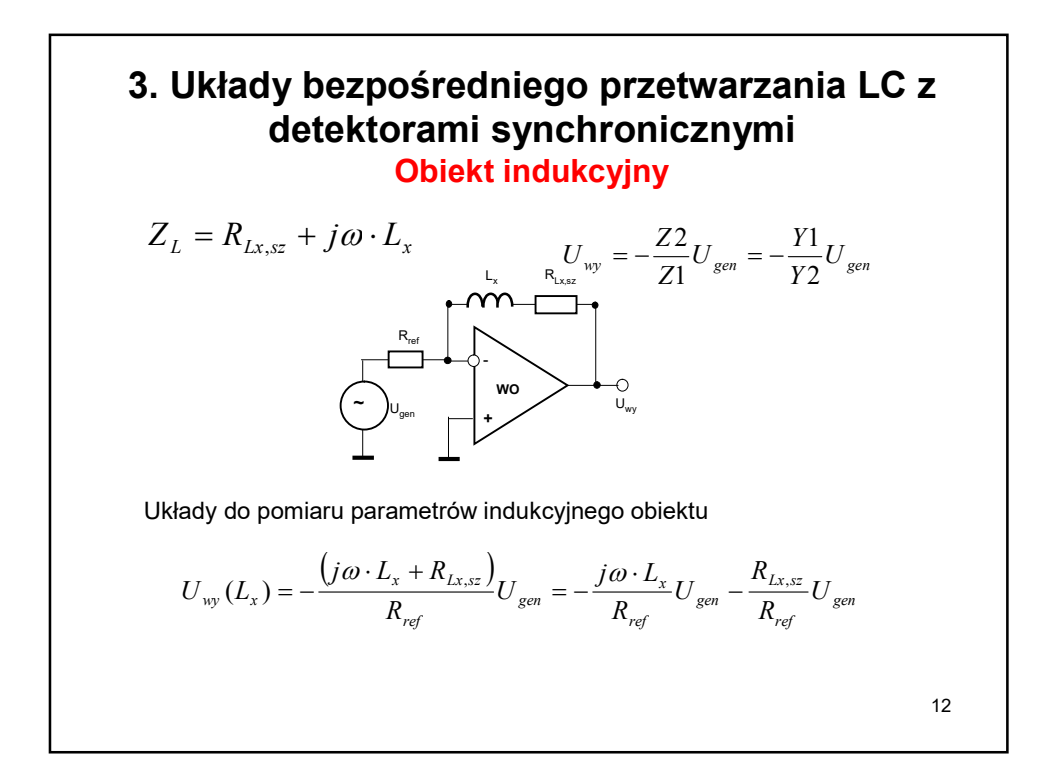

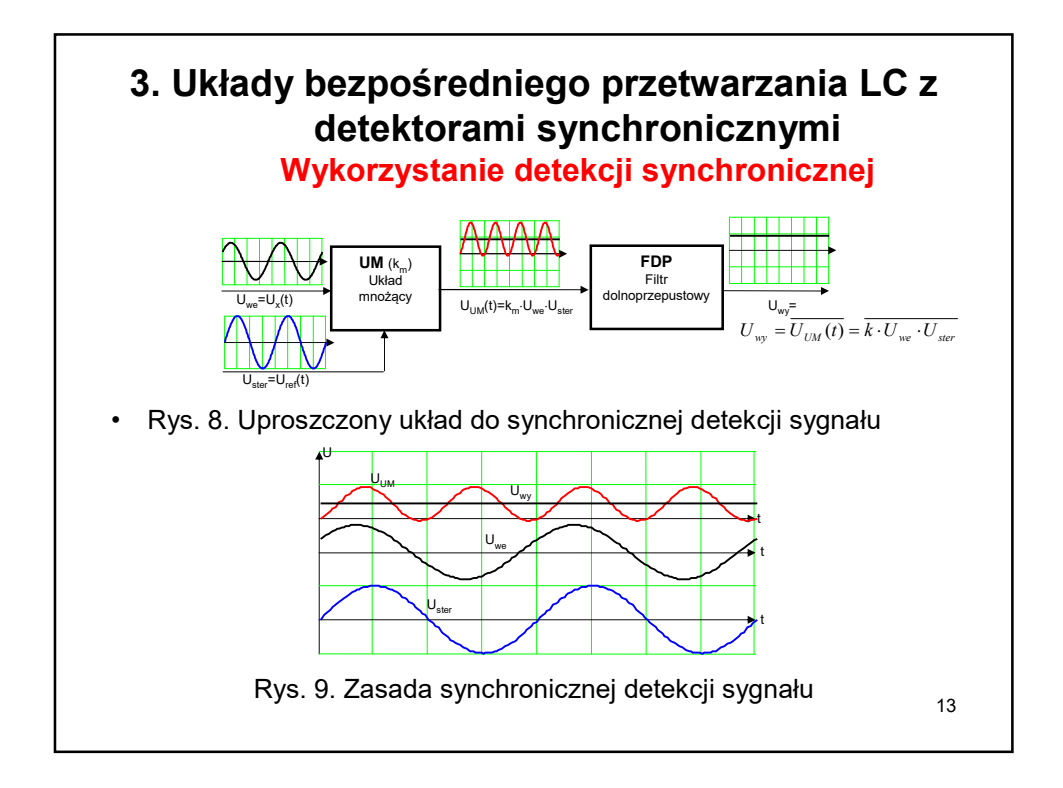

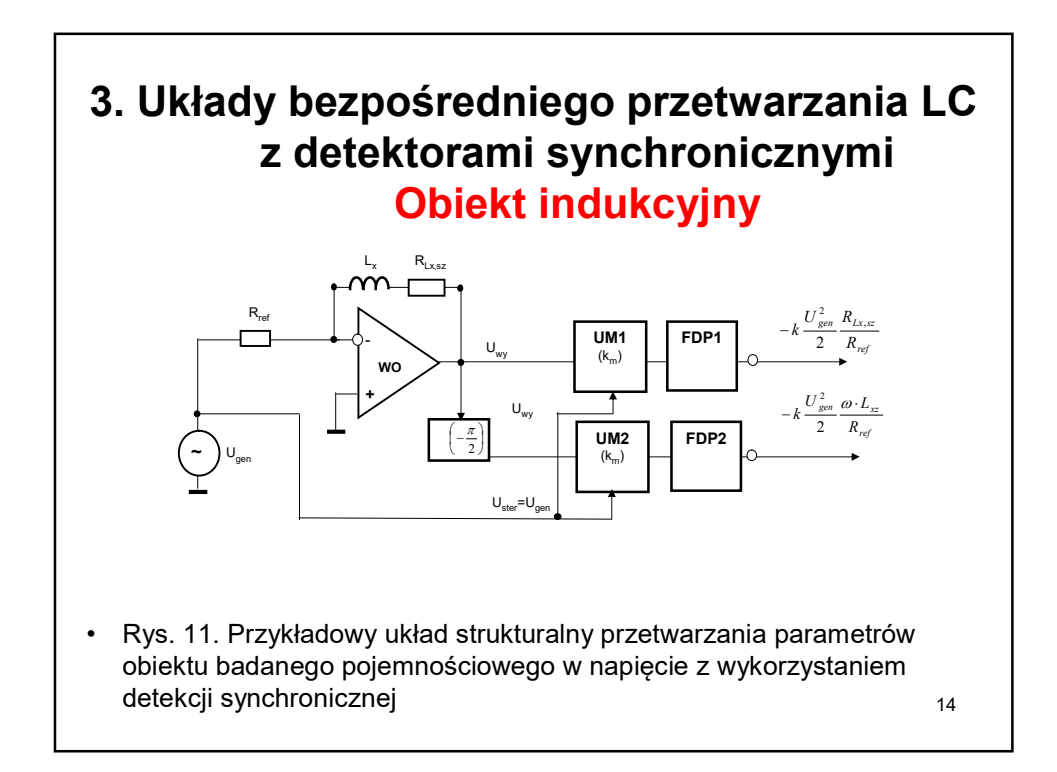

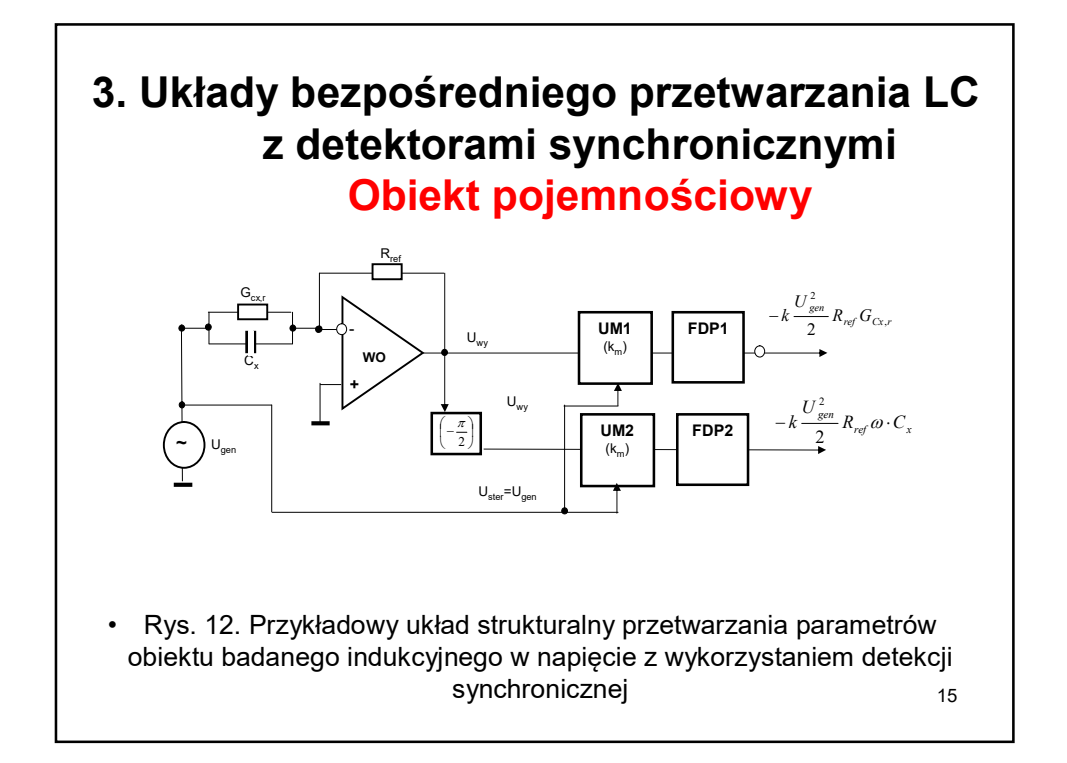

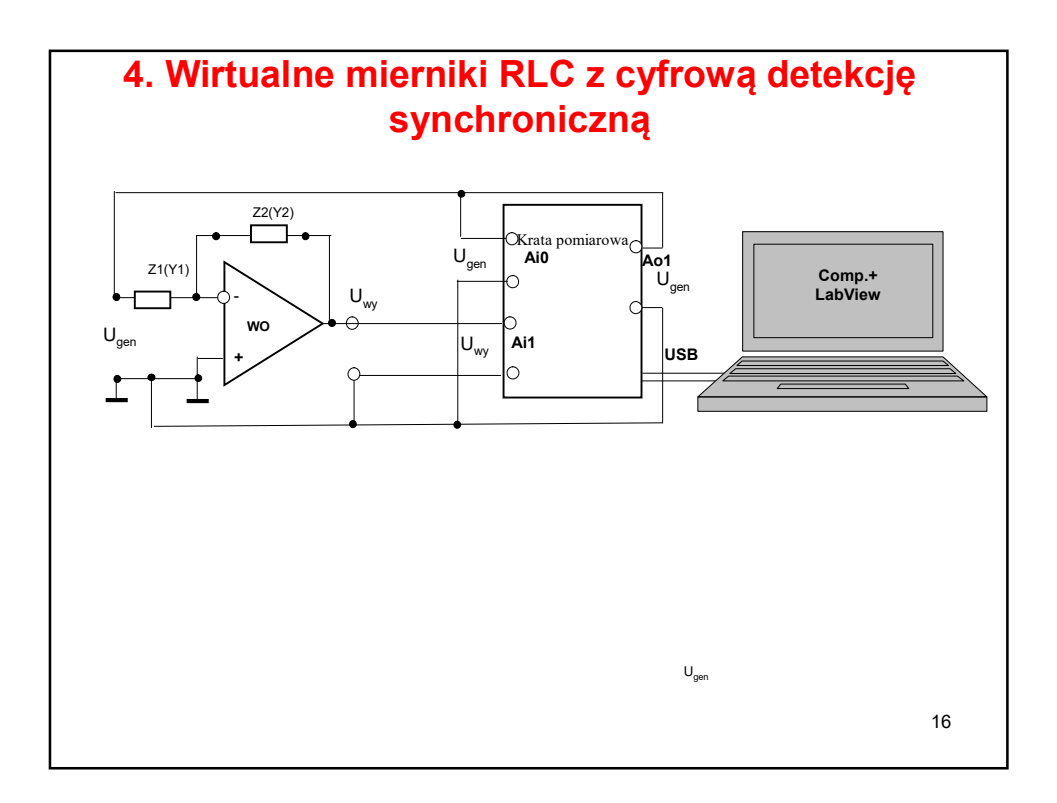

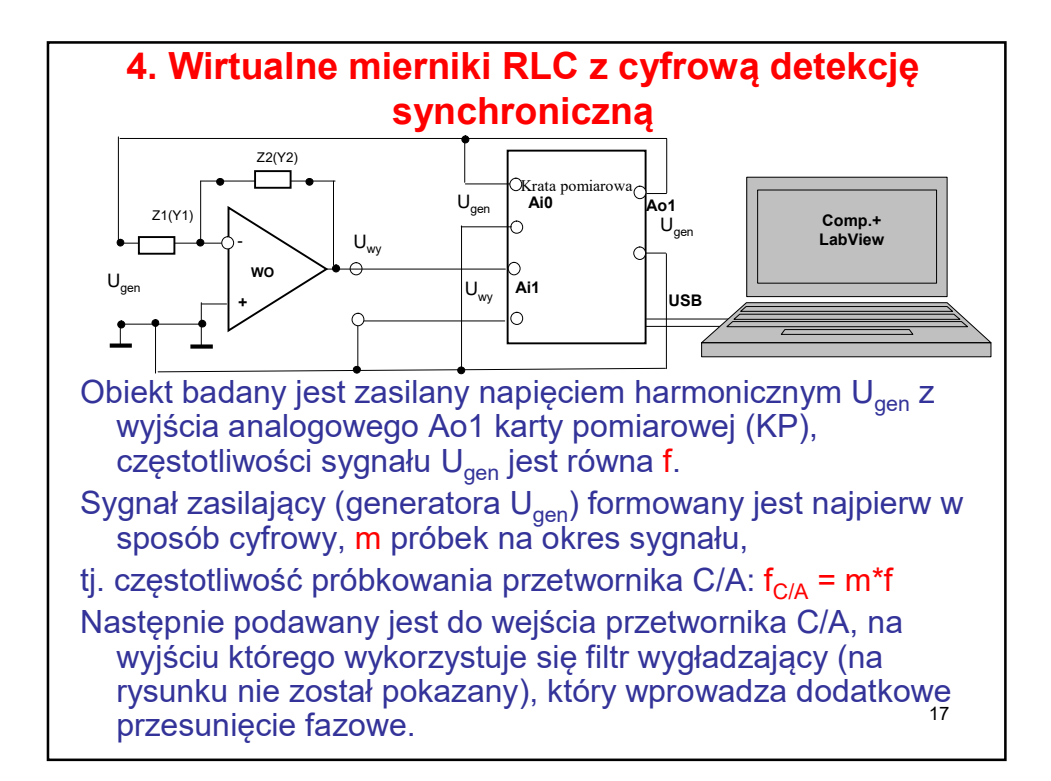

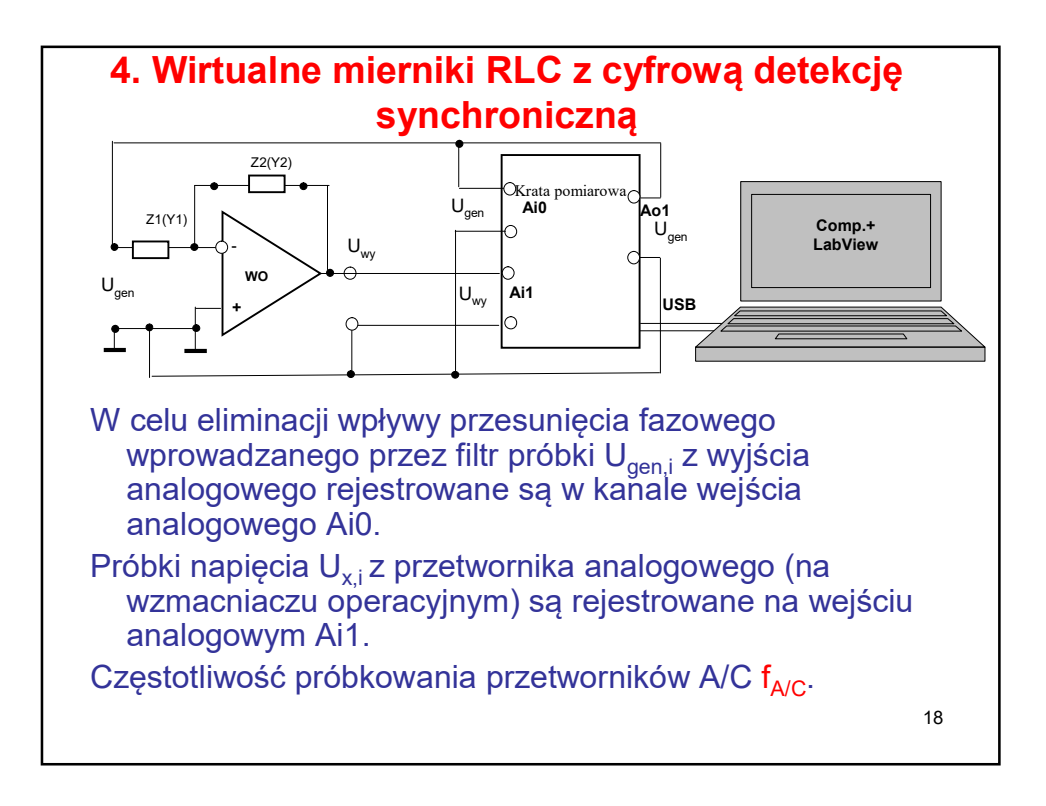

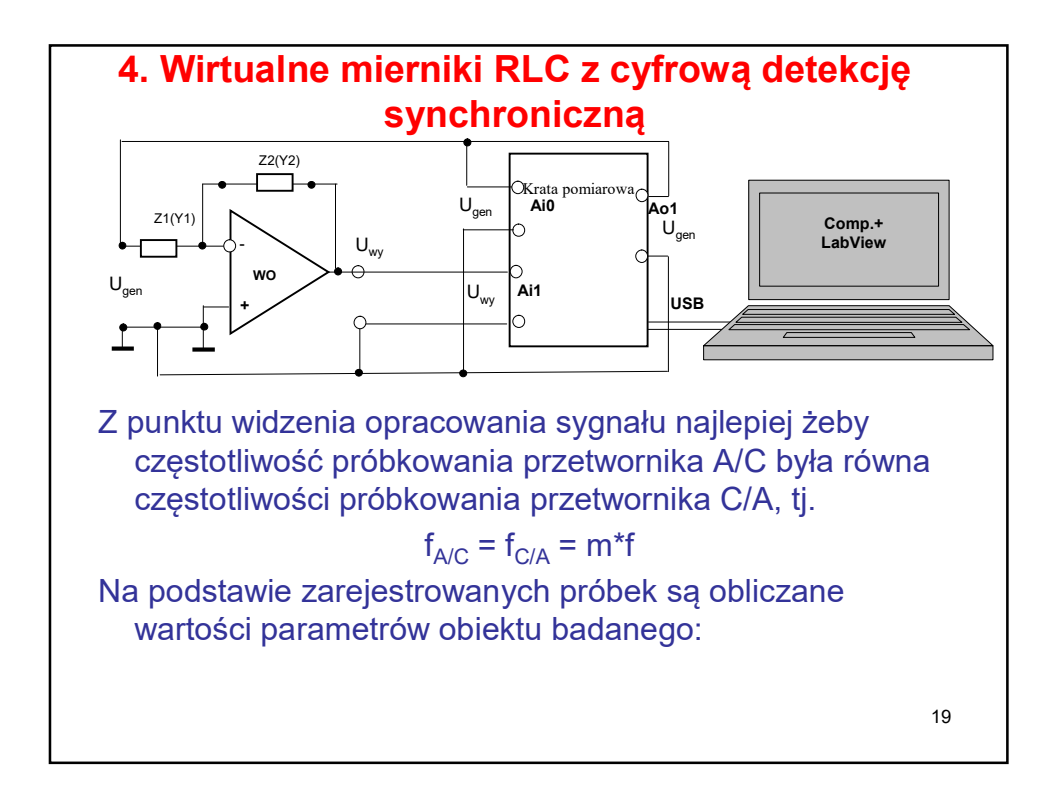

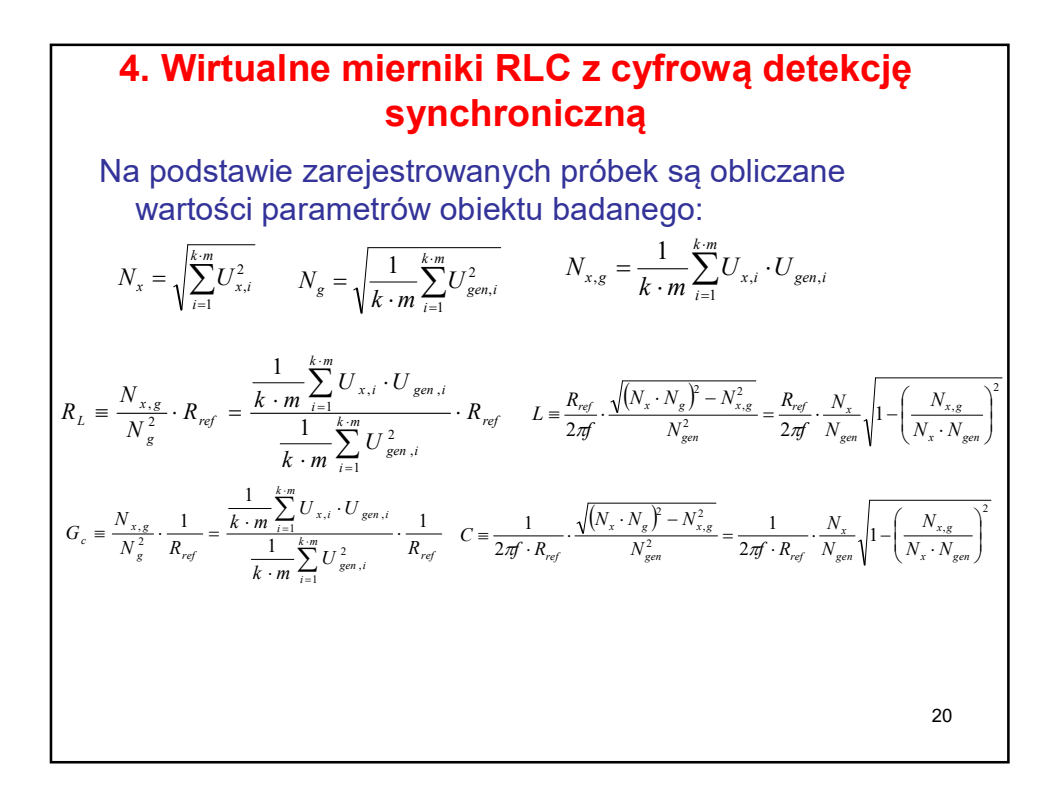

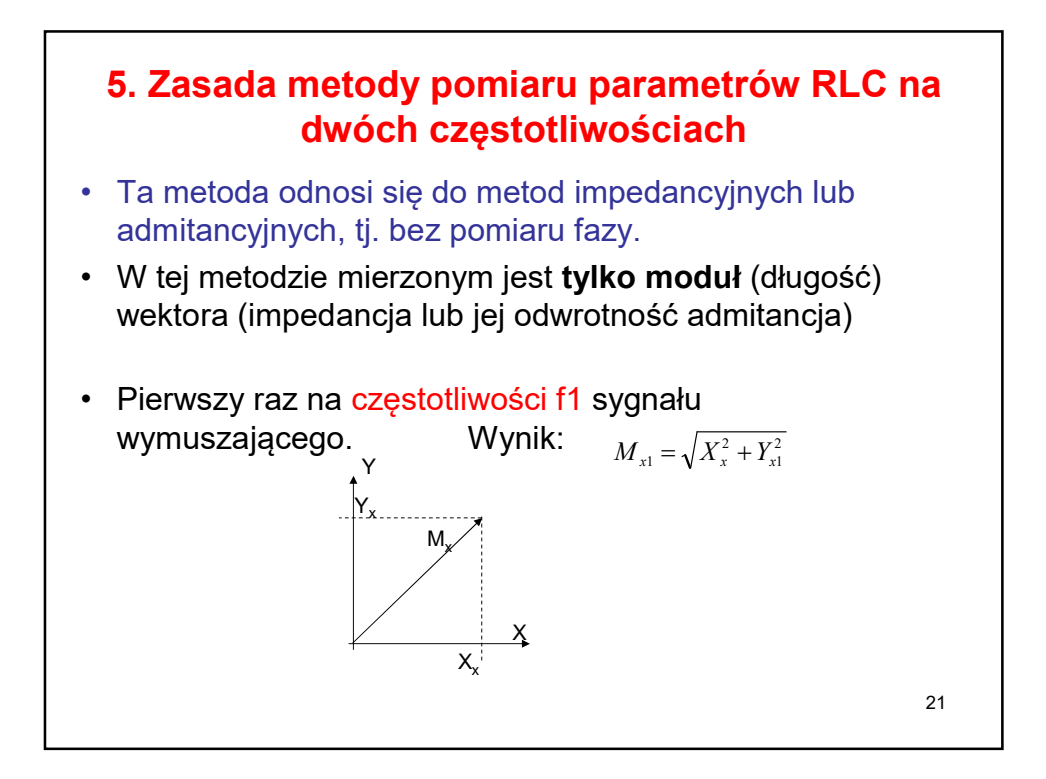

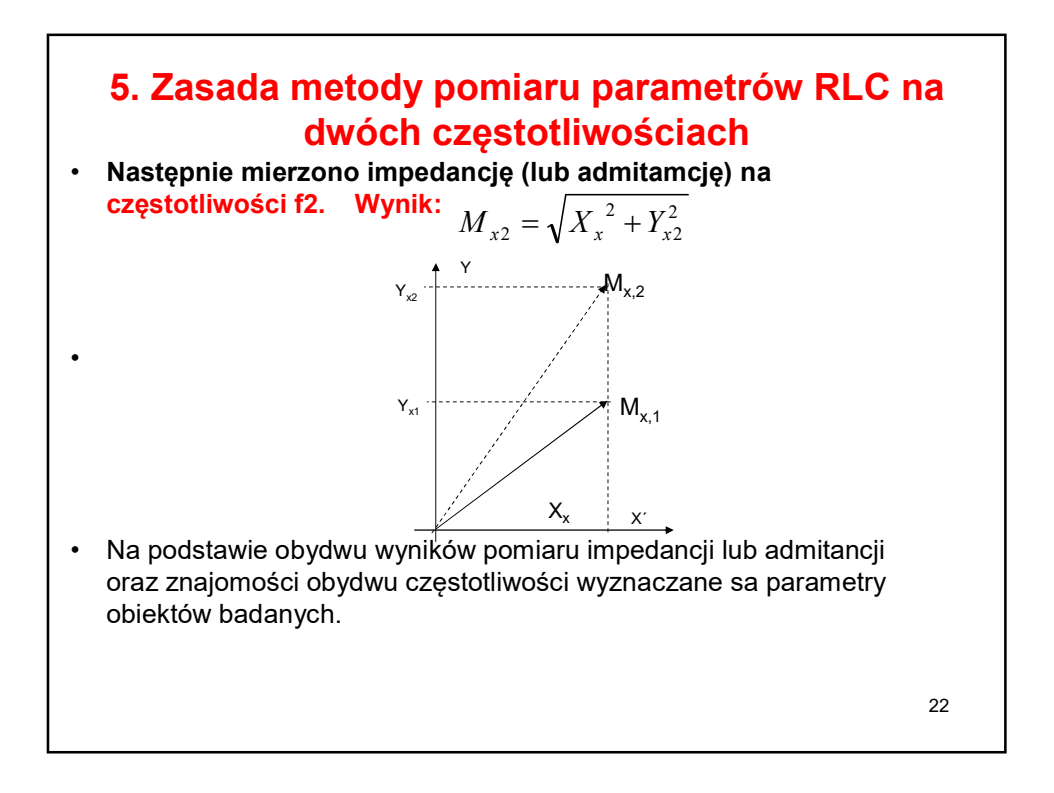

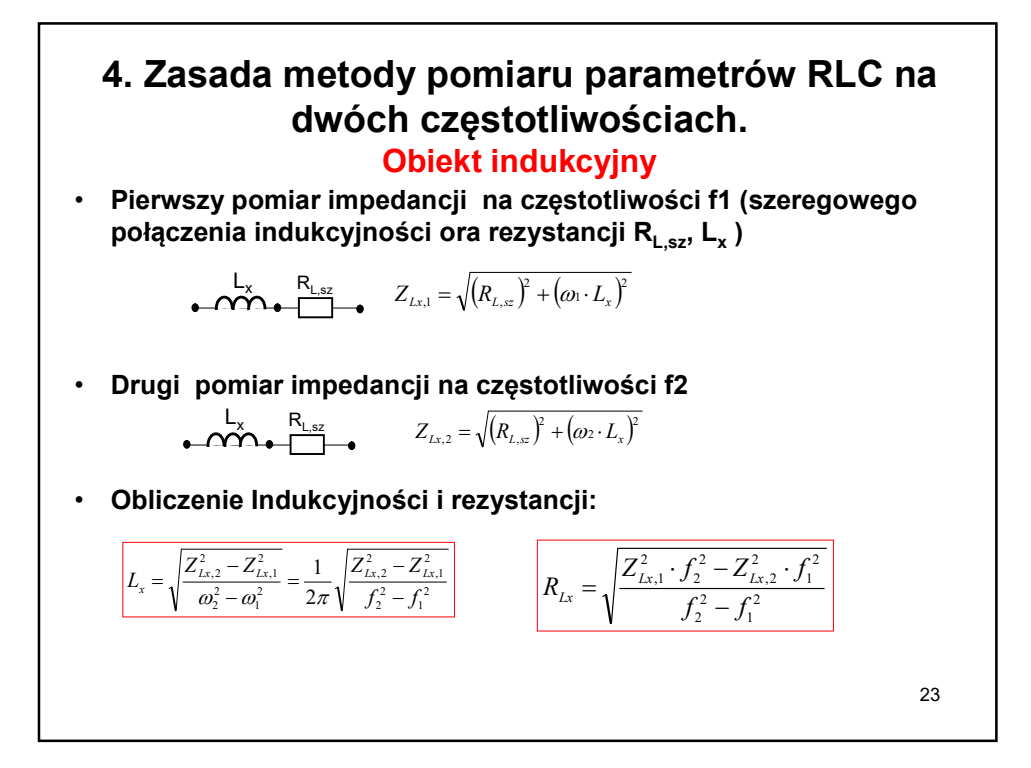

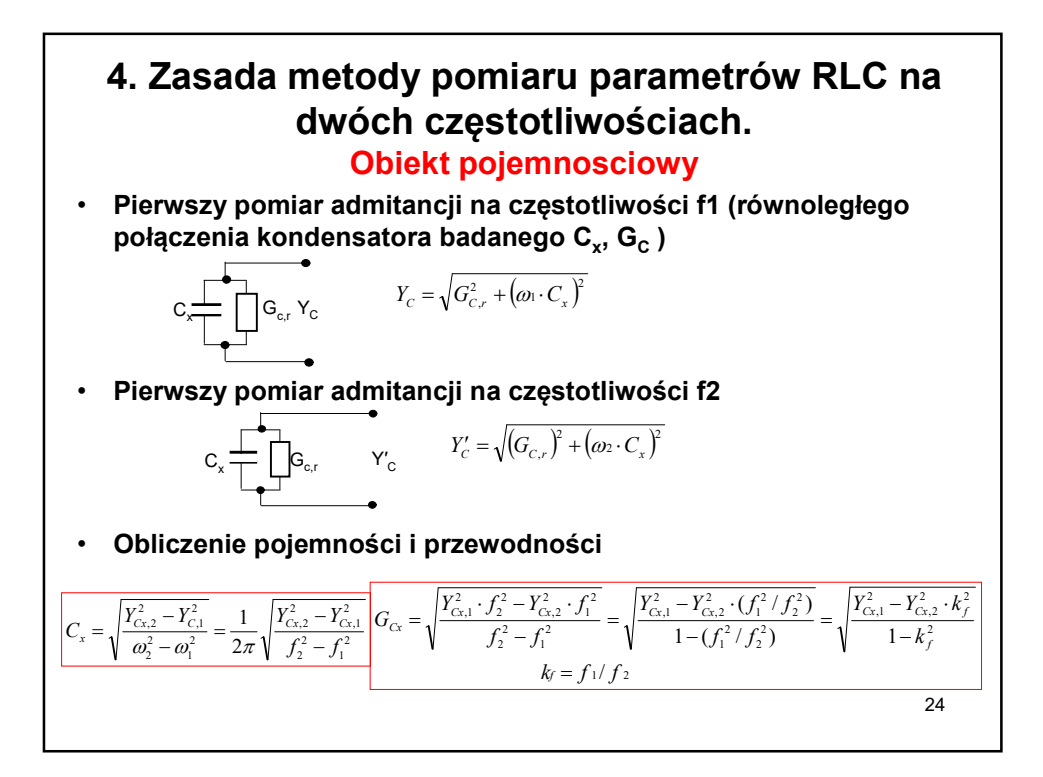

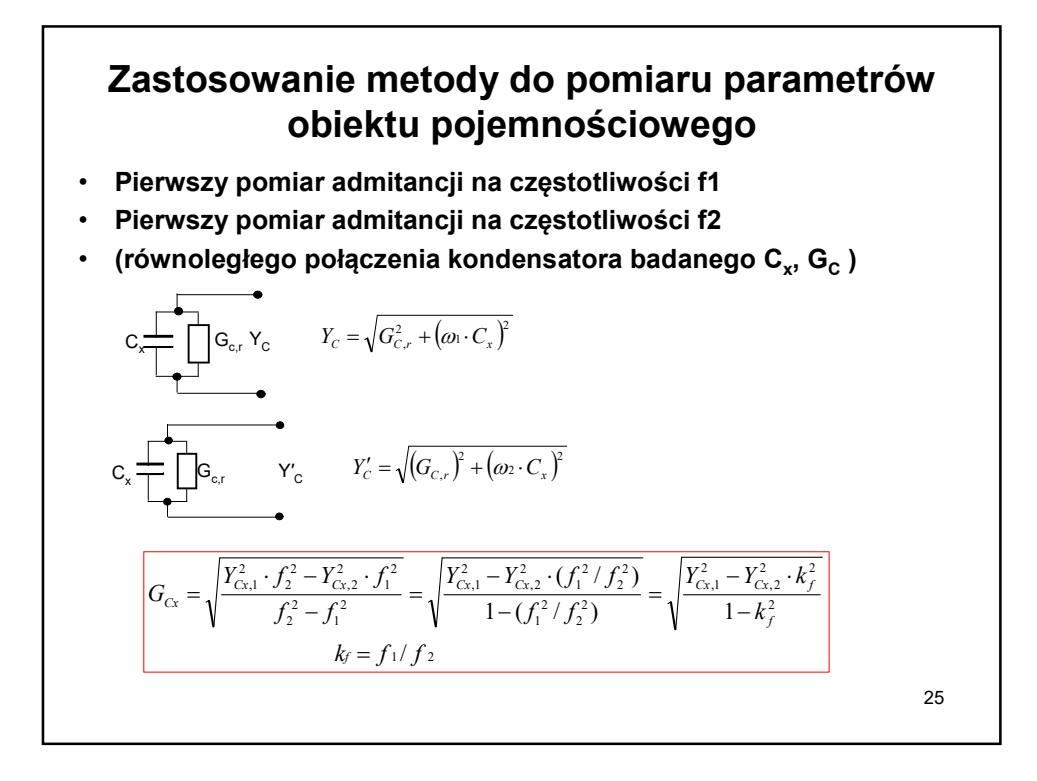

## 5. Wirtualne mierniki RLC na dwóch częstotliwościach • Wirtualne mierniki RLC bazują na kartach pomiarowych, wyposażonych w wyjście analogowe (Ao) oraz wejściach analogowych (Ai) oraz komputerach z odpowiednim środowiskiem programistycznym, zapewniającym sterowanie wszystkimi procesami w karcie pomiarowej. • Zwykłe wykorzystuje się środowisko LabView. • Sygnał wymuszający o zadanej częstotliwości wygenerowany jest na wyjściu analogowym. • Tym sygnałem wymuszany jest obiekt badany. • Sygnały odpowiedzi obiektu rejestrowane są na wejściach analogowych.

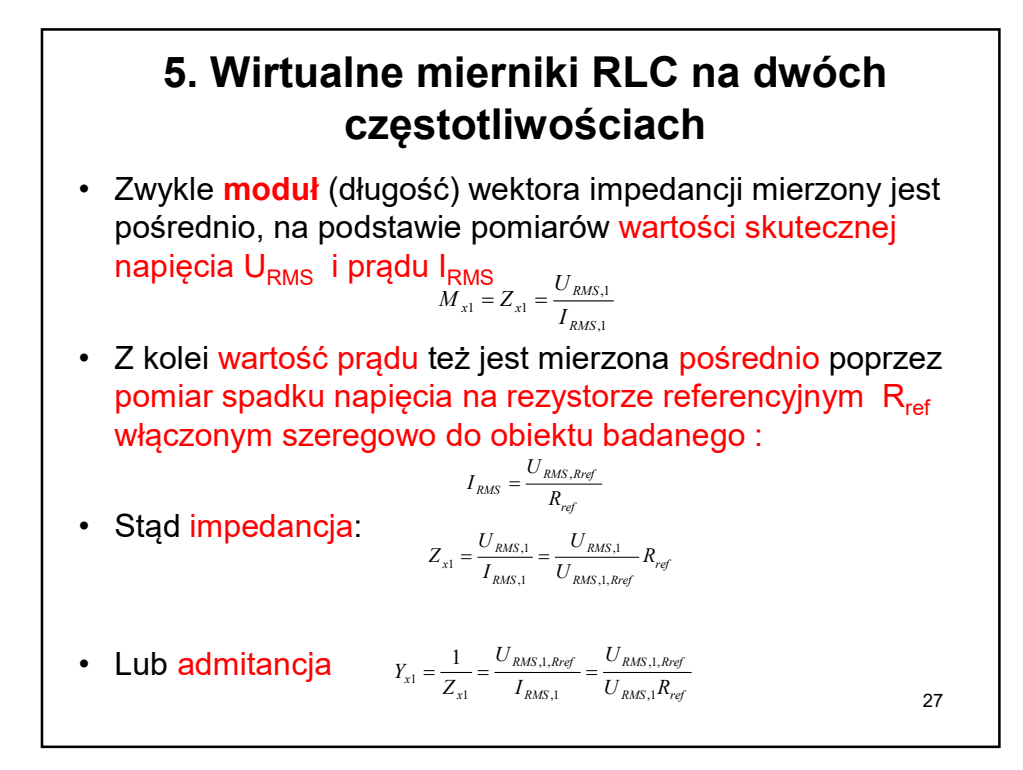

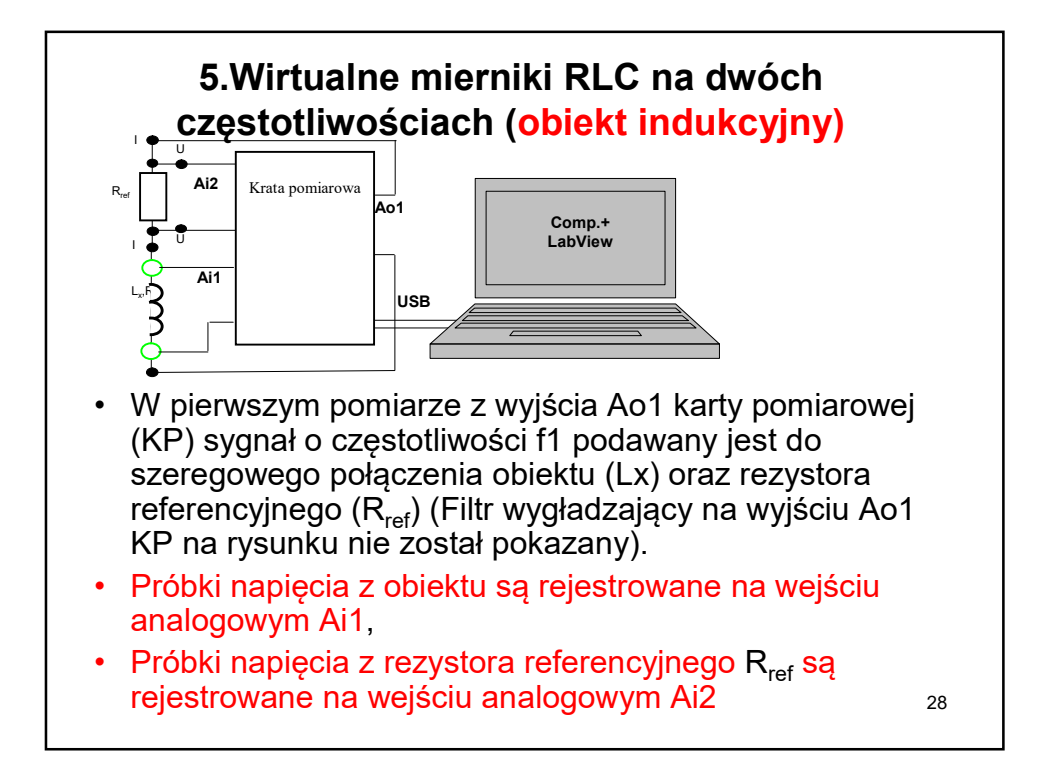

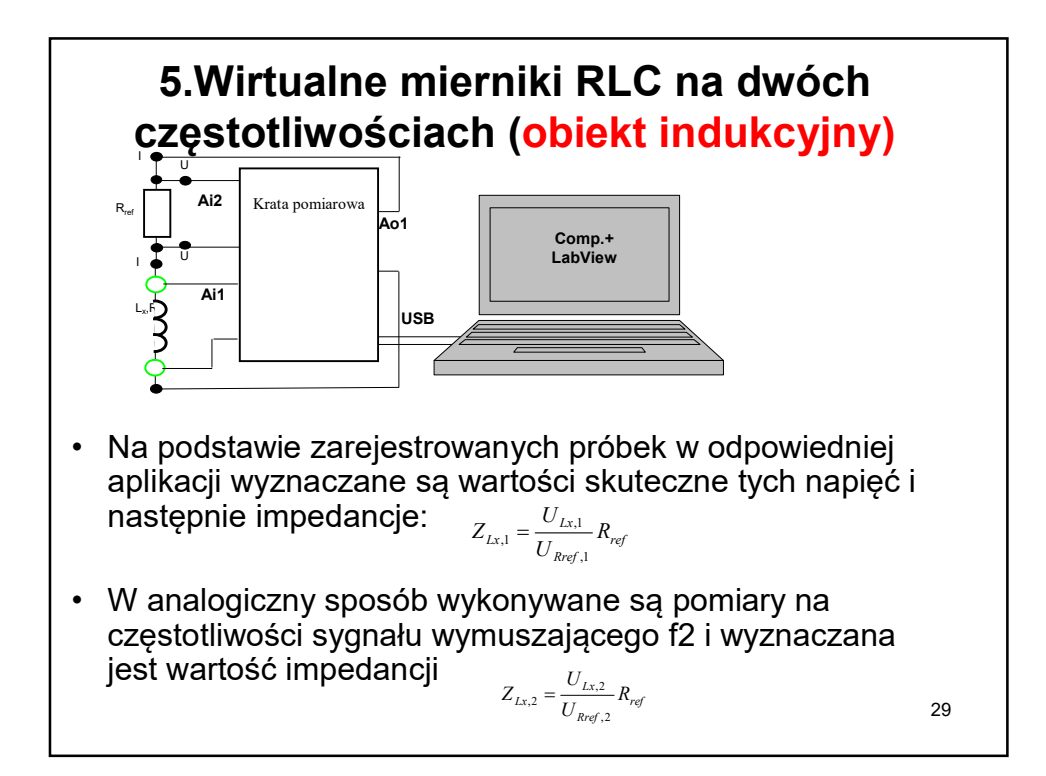

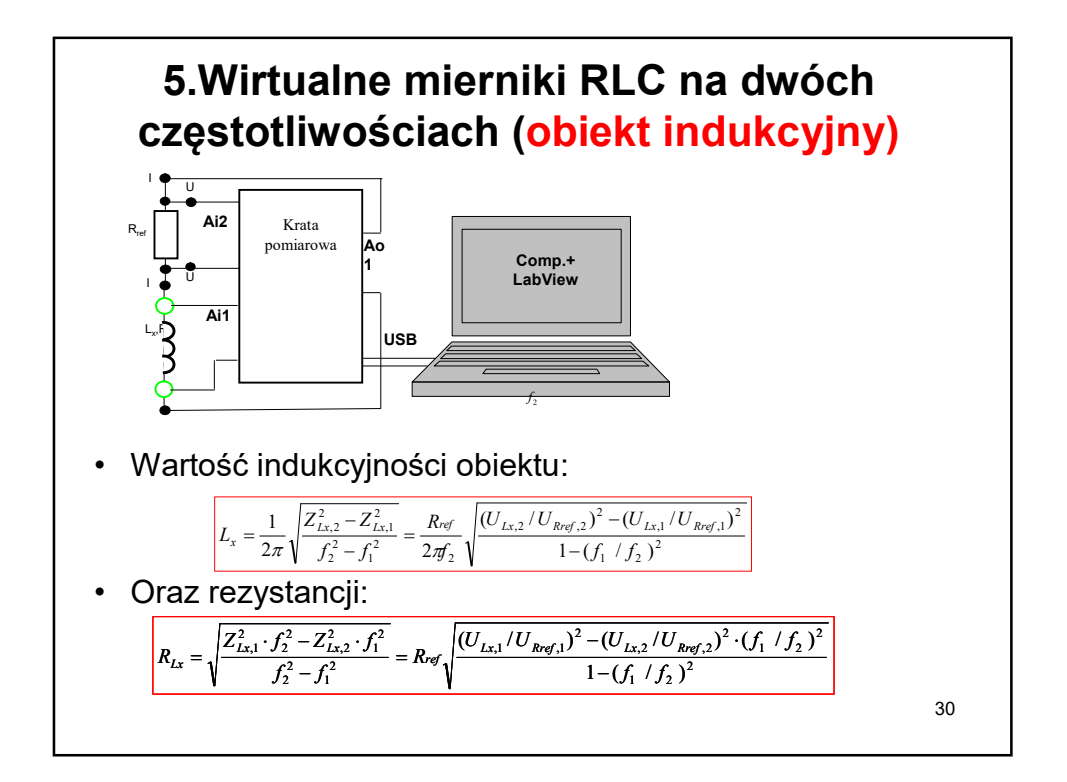

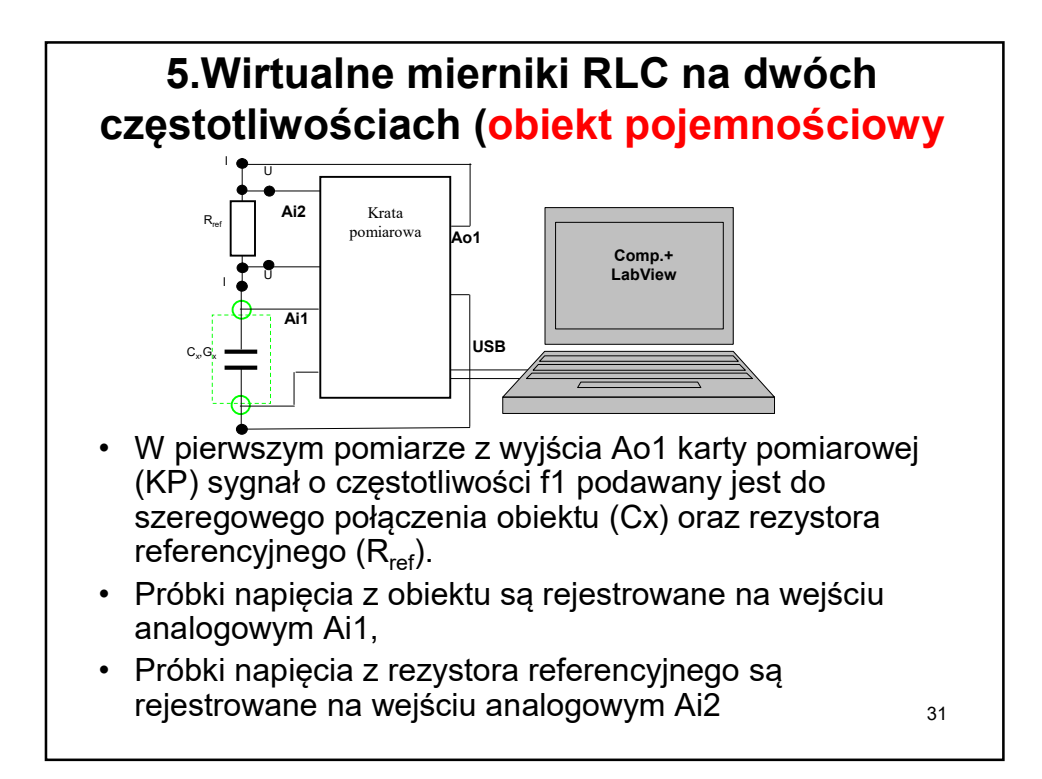

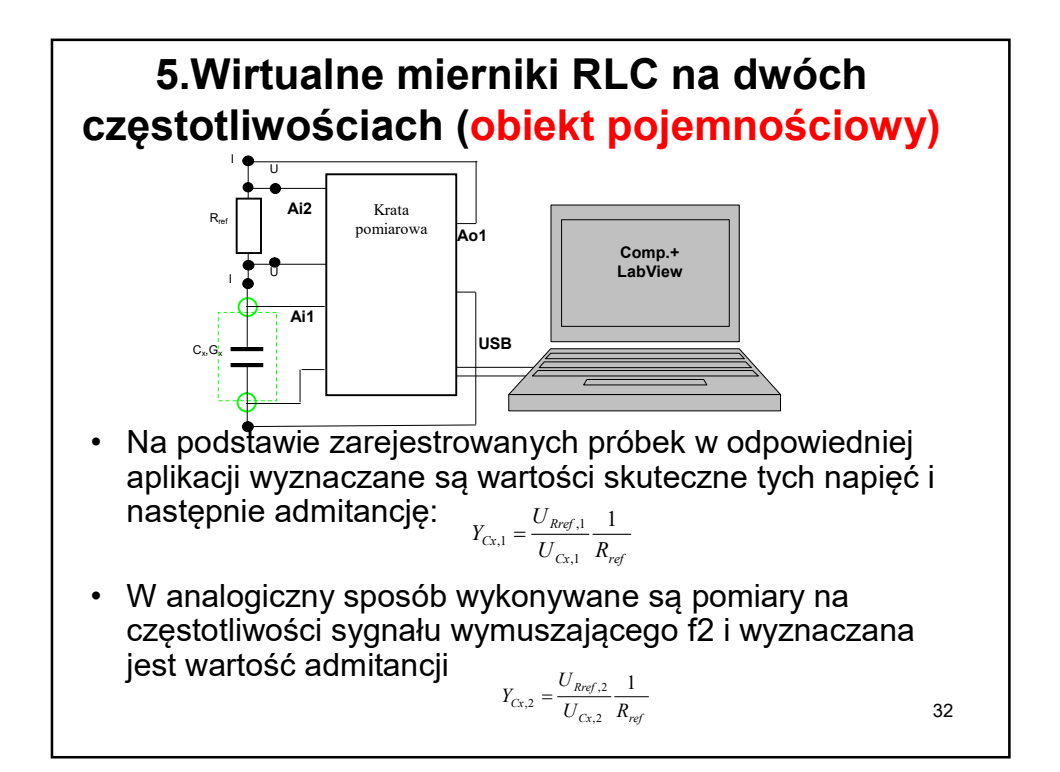

![](_page_16_Figure_0.jpeg)

![](_page_16_Picture_1.jpeg)

![](_page_17_Figure_0.jpeg)

![](_page_17_Figure_1.jpeg)

![](_page_18_Figure_0.jpeg)

![](_page_18_Figure_1.jpeg)

![](_page_19_Figure_0.jpeg)

![](_page_19_Figure_1.jpeg)

![](_page_20_Figure_0.jpeg)

![](_page_20_Figure_1.jpeg)

![](_page_21_Figure_0.jpeg)

![](_page_21_Figure_1.jpeg)

![](_page_22_Figure_0.jpeg)